## **Windows Audio with nVidia ShadowPlay**

nVidia ShadowPlay is a fantastic piece of software shipped with nVidia graphics cards that allows the recording of the screen. A user can record either their desktop, great for tutorial videos, or they can record their gameplay, nice for YouTube videos. ShadowPlay is so efficient that it only adds around 2% to the processor overhead on modern PCs.

While ShadowPlay is very good, there is one thing that annoys me with my videos, and that is the audio. I love recording my games, but don't want my chatter, or the chatter of others in them (unless I choose). To resolve this I have decided to use two audio devices on my computer, via a mixer. However I keep forgetting the settings, so I am documenting them here.

## **Hardware**

The hardware for this is quite simple, I am using the the following:

- 1. OnBoard Soundcard
- 2. USB Mixer
- 3. TurtleBeach Headset

From: <http://cameraangle.co.uk/> - **WalkerWiki - wiki.alanwalker.uk**

Permanent link: **[http://cameraangle.co.uk/doku.php?id=windows\\_audio\\_with\\_nvidia\\_shadowplay&rev=1483027095](http://cameraangle.co.uk/doku.php?id=windows_audio_with_nvidia_shadowplay&rev=1483027095)**

Last update: **2023/03/09 22:35**

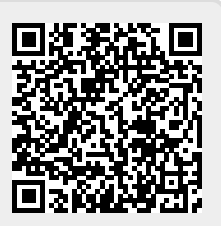